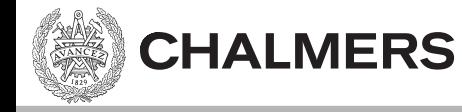

# Kodningskonventioner

Ulf Assarsson

Originalslides av Viktor Kämpe (Arbetsboken: sid  $~76 - 83$ .)

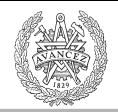

# Varför kodningskonventioner?

• Förståelse för

**CHALMERS** 

- Skillnaden mellan lokala/globala variabler.
- $-$  Funktionsargument.
- Returvärde.
- Möjliggör
	- Mix av assembler och C.

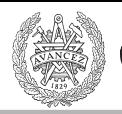

### Funktionsanrop utan argument

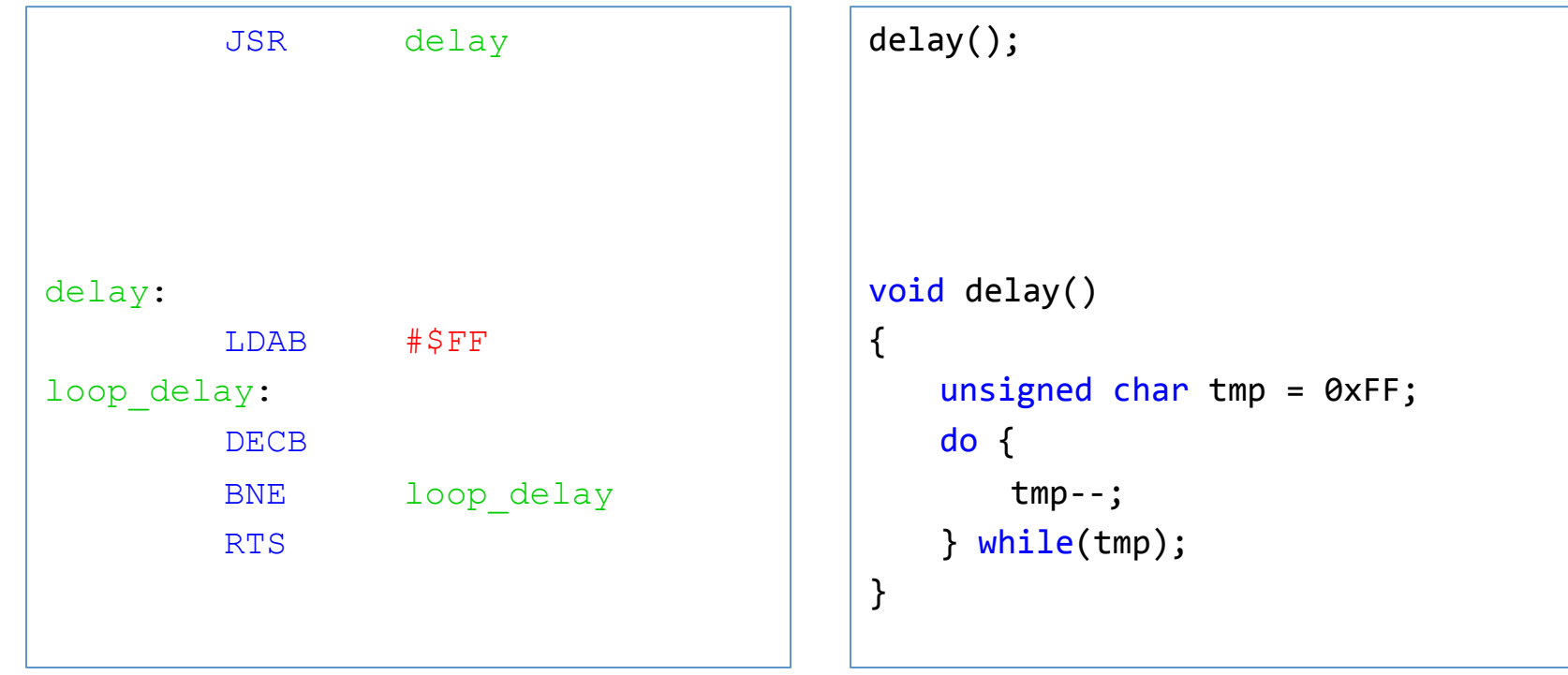

CPU12 Assembler C – program

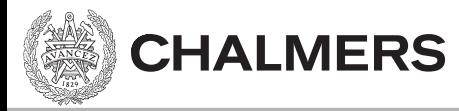

### Stackens utseende

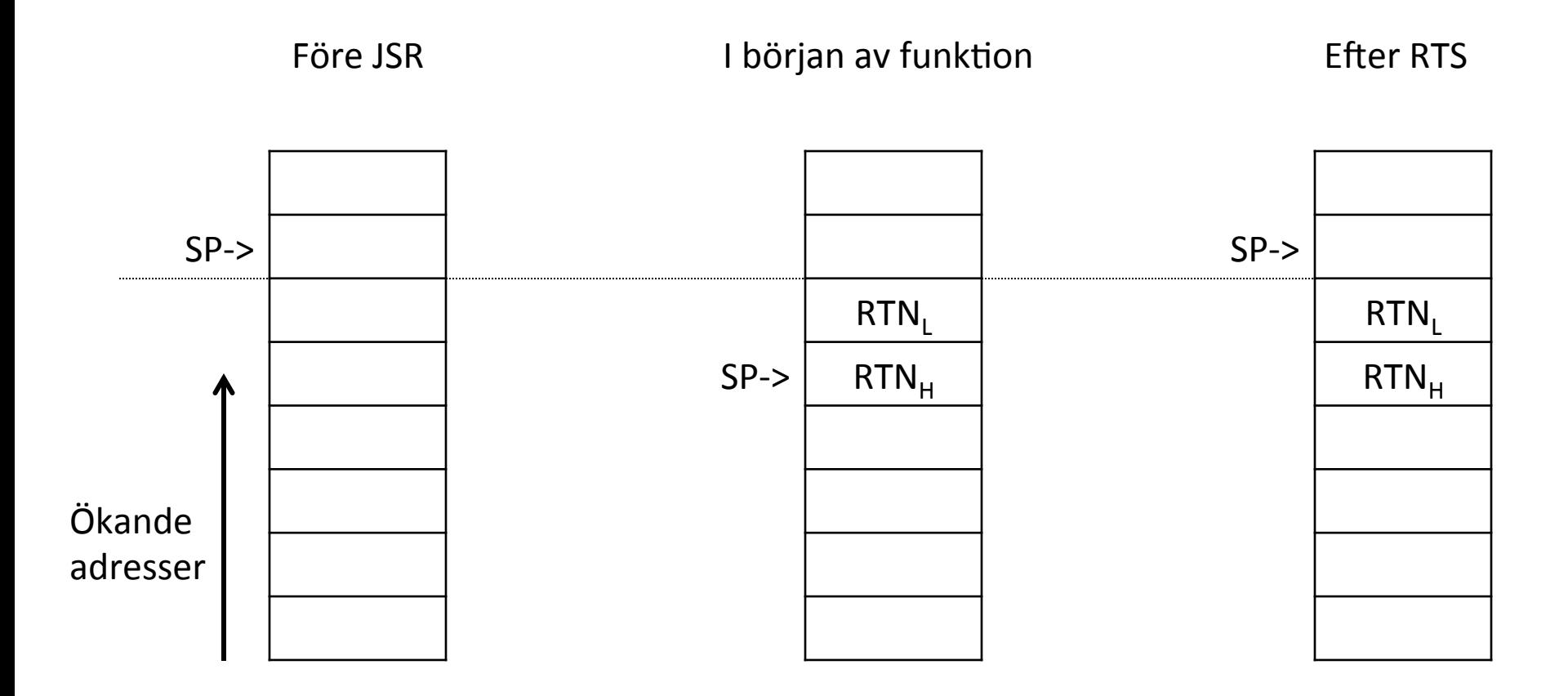

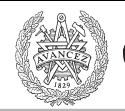

## Funktionsanrop med argument

- Anropskonventioner för XCC12:
	- Kallas också parameteröverföring.
	- Parametrarna överförs via stacken.
		- (Värdet av) argumenten pushas på stacken.
		- Ordningen är höger-till-vänster.

### Detaljer i Arbetsbok för MC12 på sidan 80

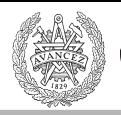

# Jfr x86

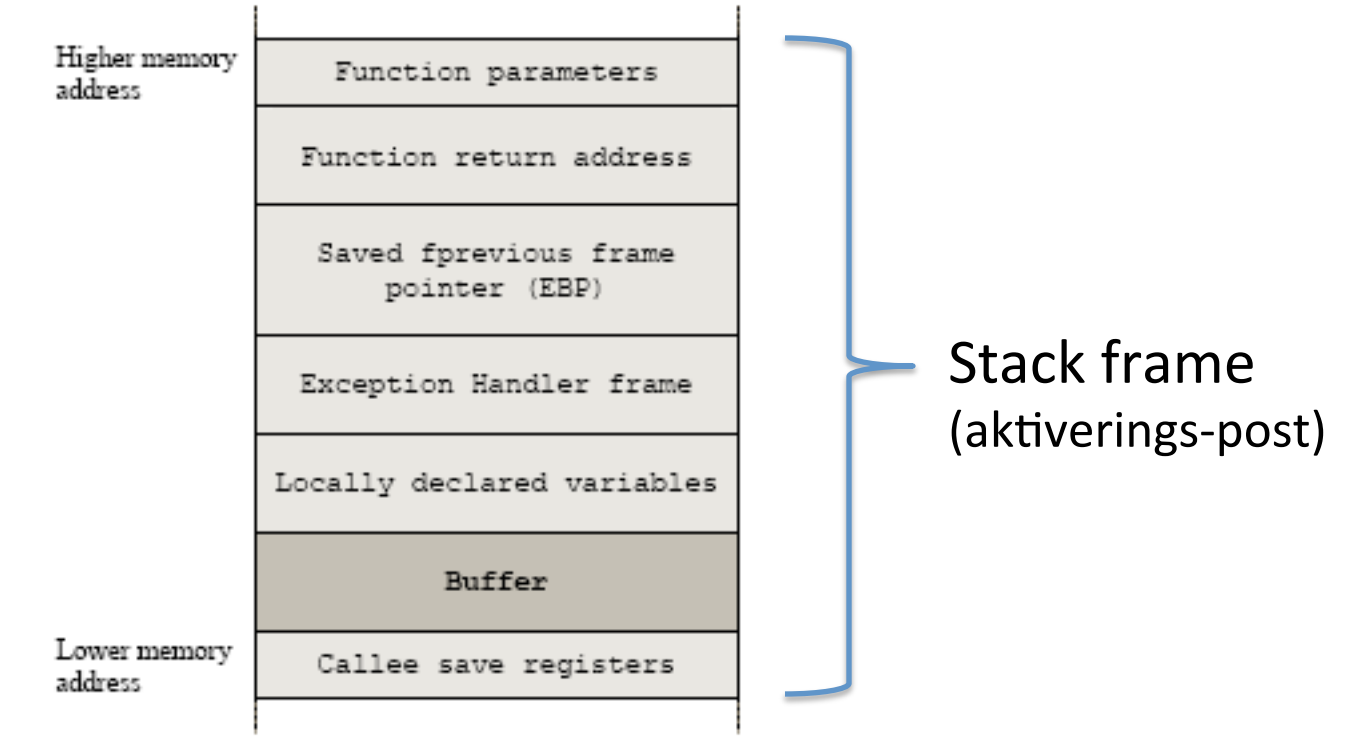

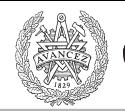

### Returvärde från funktion

- Returvärdet sker enligt XCC12's konventioner i:
	- $-$  Register **D**, om ej beskrivet nedan.
	- $-$  Register **B**, om returtyp är char.
	- Register **Y/D** om returtyp är long eller float.
		- MSW i **Y**, LSW i **D**.
	- Via (en pekare till) minnet om returtyp är en struct.

#### Se Arbetsbok för MC12 på sidan 81.

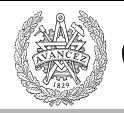

### Ett enkelt C—program

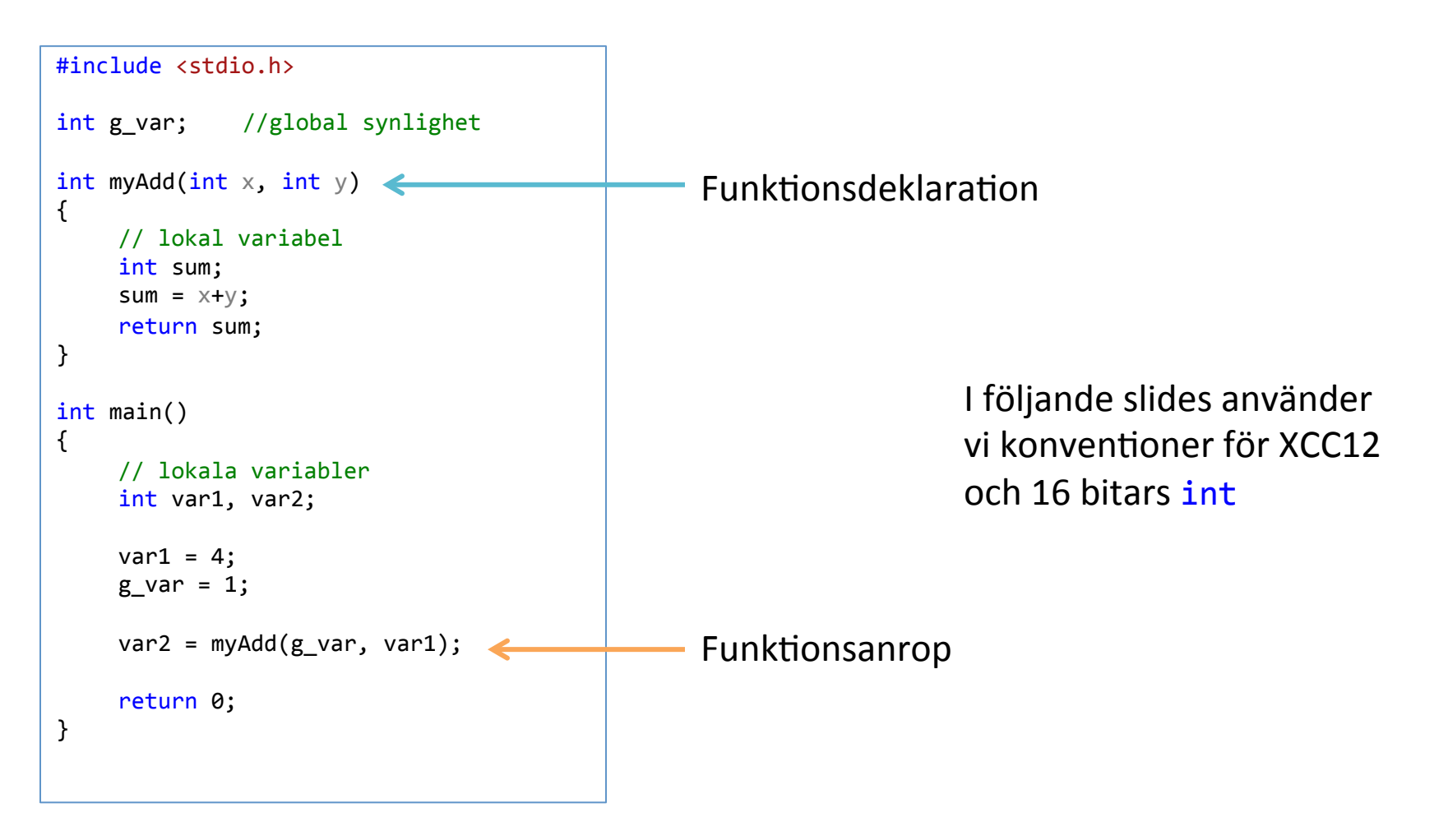

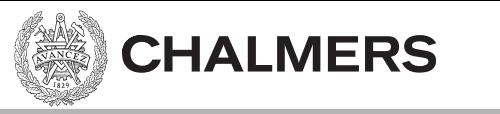

### Passa första parametern

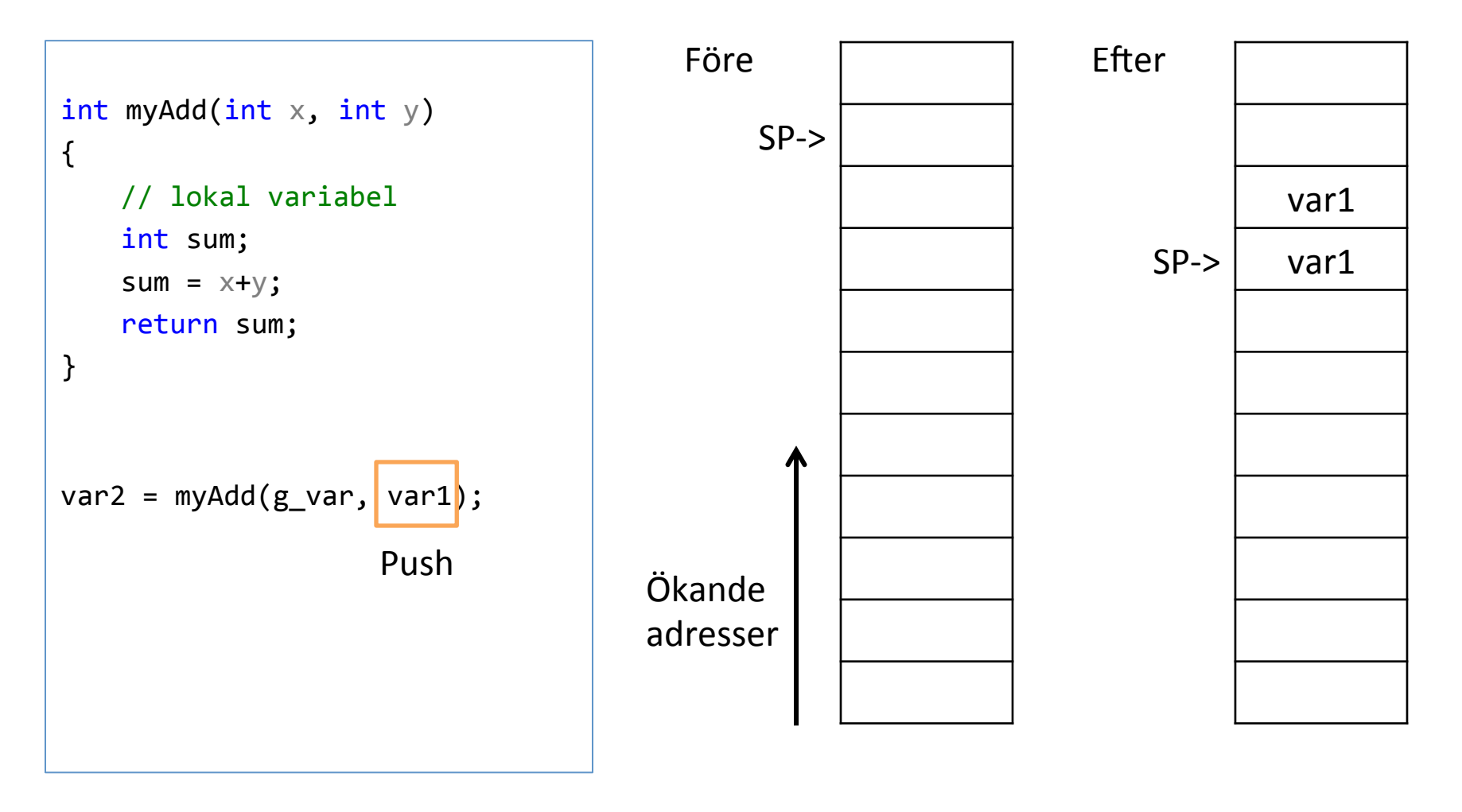

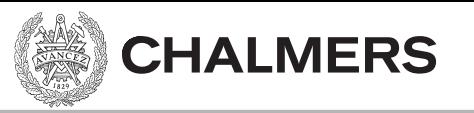

### Passa andra parametern

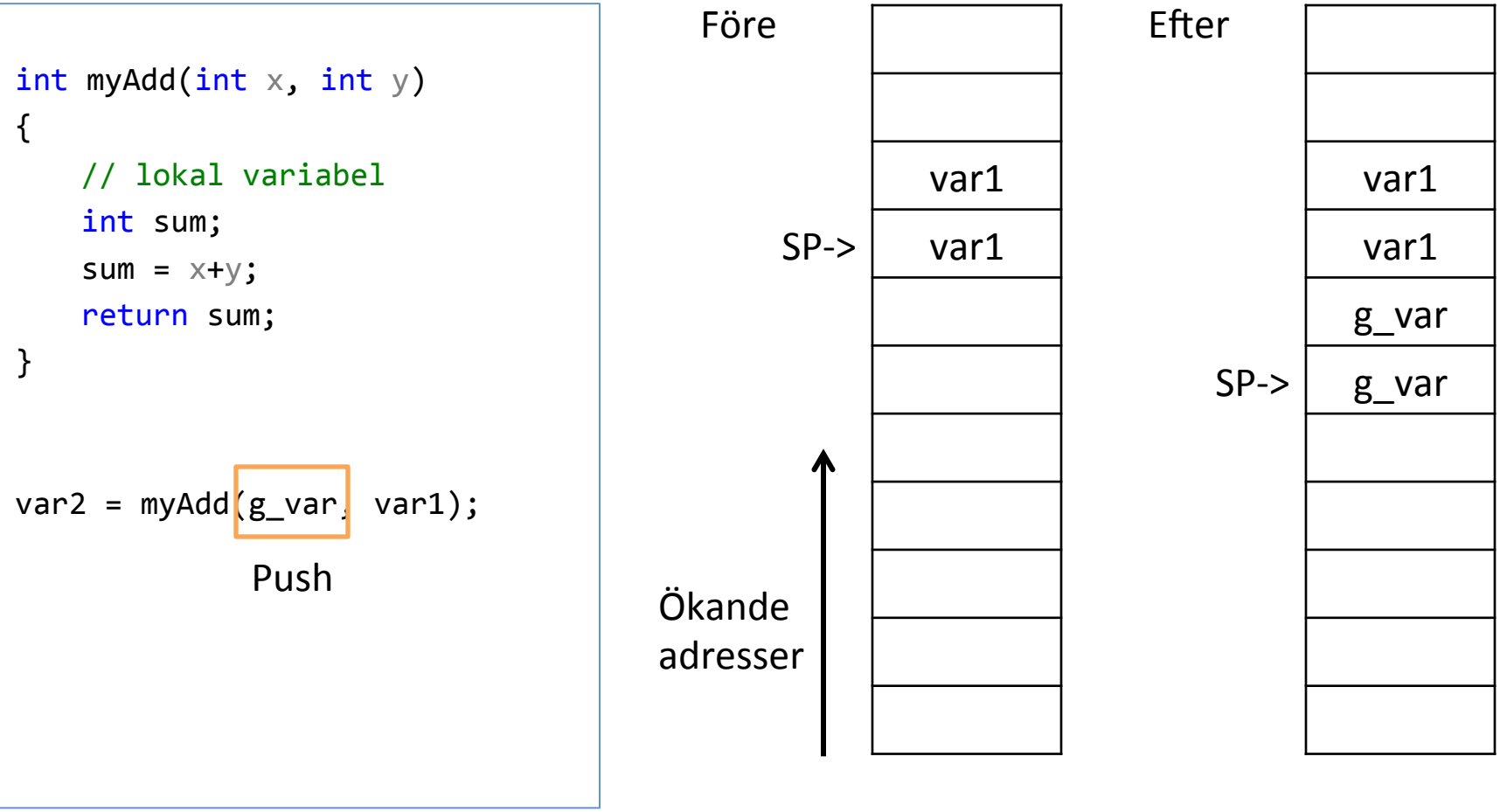

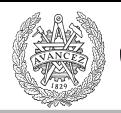

### Spara returadress på stacken

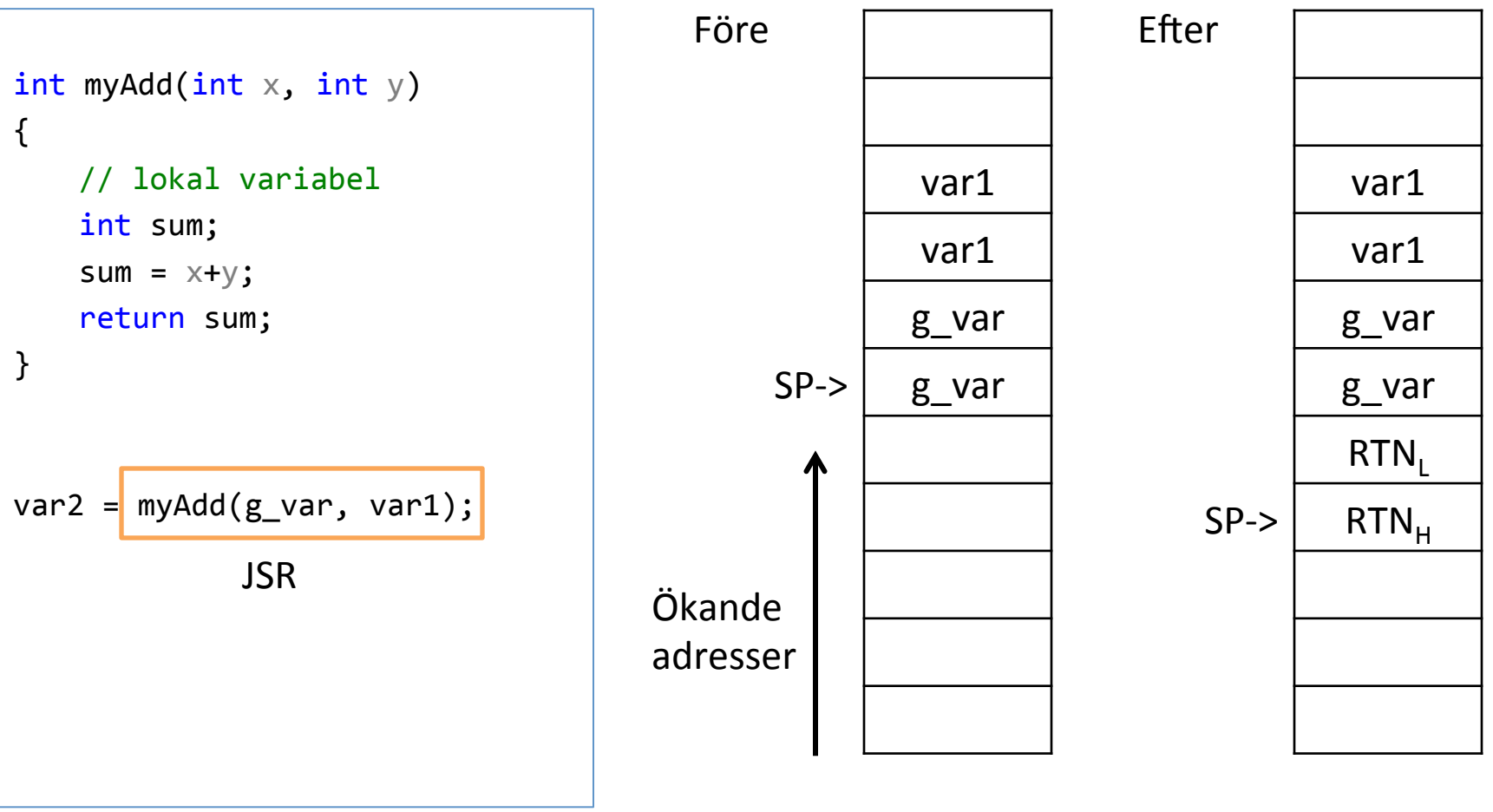

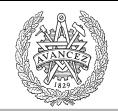

## Lokala variabler på stacken

- Lokala variabler ligger på stacken.
- Utrymme skapas genom att flytta stack pekaren (SP).

### Lokala variabler på stacken

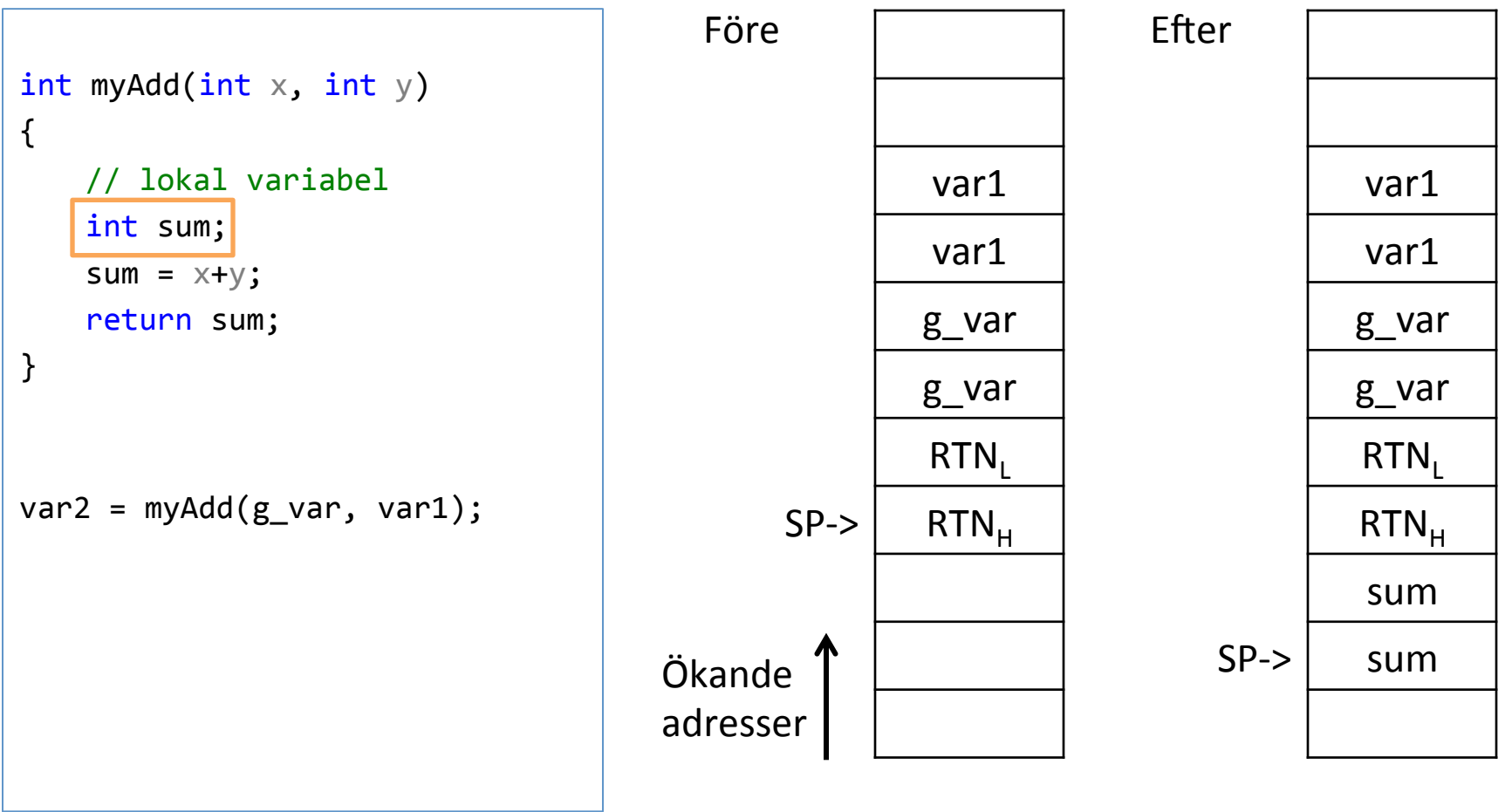

## Aktiveringspost / Stack frame

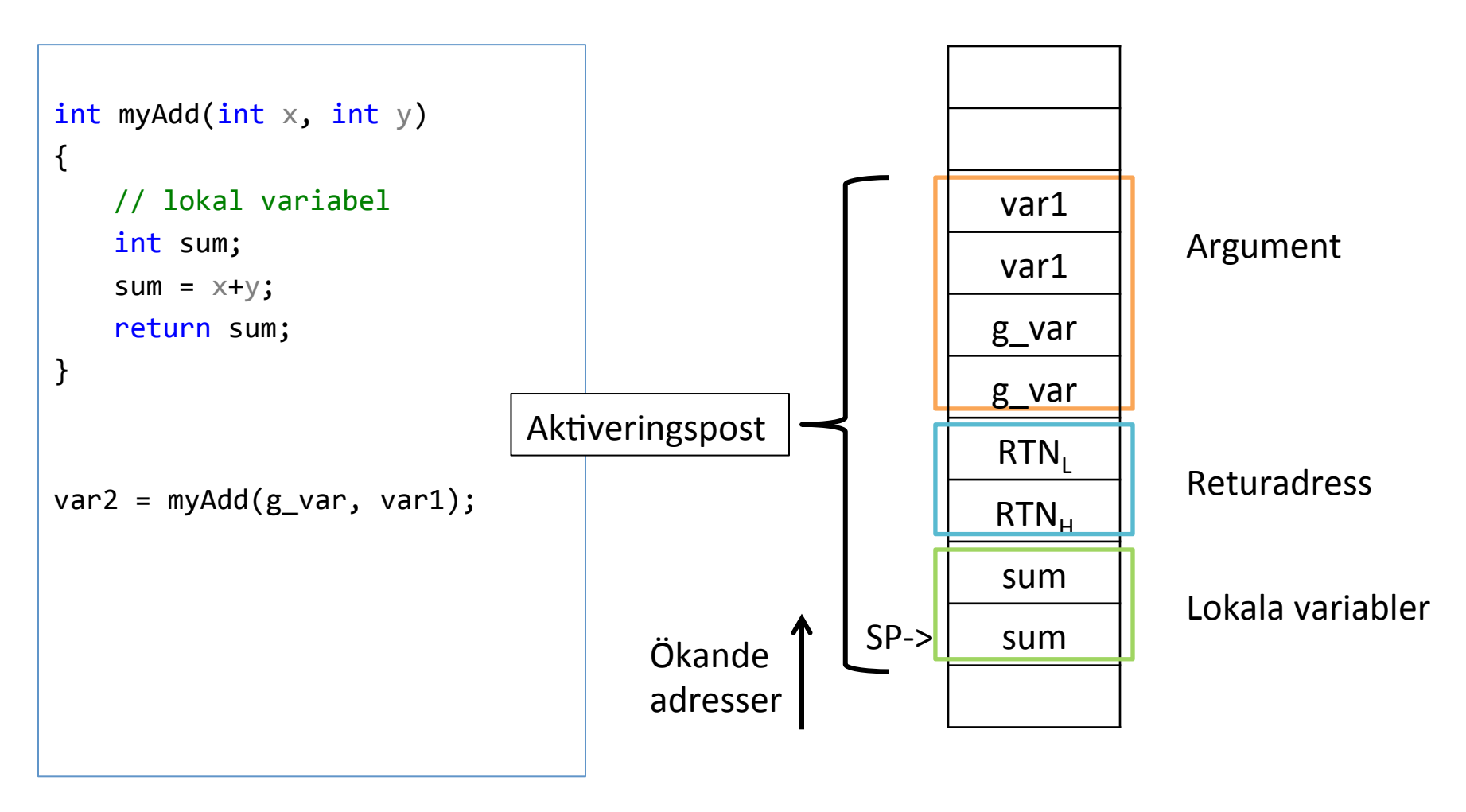

### Prolog

**CHALMERS** 

- Prologen av en funktion skapar utrymmet för lokala variabler
- På CPU12 så görs det genom att flytta SP
- LEAS
	- $-$  Load Effective Address to SP
	- T ex: LEAS -4,SP // om **två** 16-bits lokala variabler

# Epilog

**CHALMERS** 

- Epilogen av en funktion återlämnar minnet för lokala variabler.
- Görs på motsvarande sätt som prologen.
	- $Ex$ :
		- LEAS 4,SP

 RTS

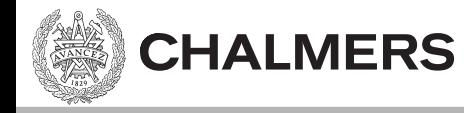

### [myAdd till assembler för hand]

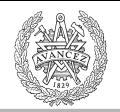

# Recept för ett funktionsanrop

- 1. Pusha argumenten på stacken.
- 2. JSR (pusha återhoppsadressen på stacken).
- 3. Prolog: skapar utrymme för lokala variabler.
- 4. { Funktionskroppen }
- 5. Lägg returvärde i rätt register.
- 6. Epilog: återlämnar utrymme för lokala variabler.
- 7. RTS (pop av programräknaren PC)
- 8. Äterställ stacken till tillståndet innan argumenten pushades.

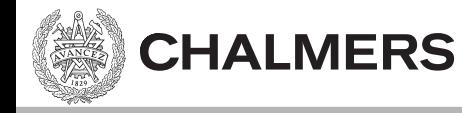

## [assemblerkod från kompilator]

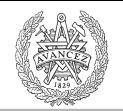

## Kombinera C och assembler

- Anropa assembler-rutiner från C
- Anropa C-rutiner från assembler
- Kodgenerering sker från olika filer, så "ihopkopplingen" sker i länkningen.

 $-$ ".o12" filer

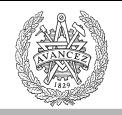

# XCC genererar assembler från C

- Från C till assembler
- Från assembler till maskinkod
- Symbolerna i assemblern är samma som i C fast med ett understreck:
	- $myAdd()$  i C myAdd: iassembler

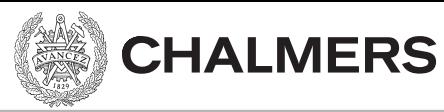

### Import

### IMPORT i assembler säger att symbolen kommer från en annan fil.

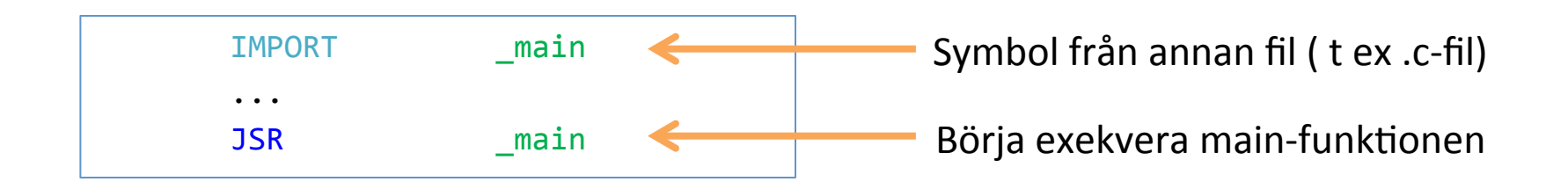

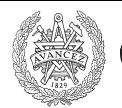

### Extern

**CHALMERS** 

### extern i C säger att symbolen kommer från en annan fil.

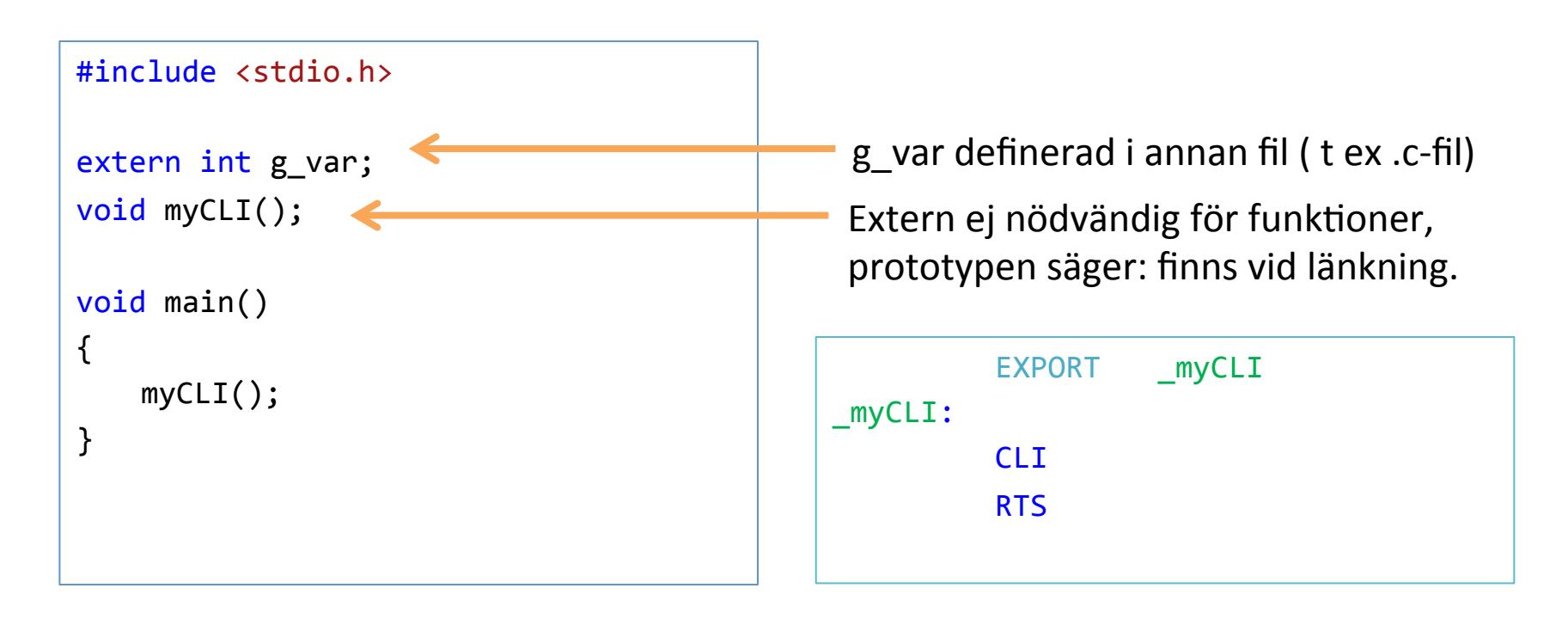

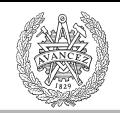

# Synlighet av symboler

- Alla symboler synliga per-default i C
- Inga symboler synliga per-default i assembler
	- Gör symboler (i .s12 filen) synliga med EXPORT
	- Gör symboler från andra filer synliga med IMPORT

### static

**CHALMERS** 

### static i C kan göra två saker

- 1. Ta bort synlighet (från andra filer) av symboler.
- 2. Allokera minne för lokala variabler som om de vore globala variabler (men fortfarande med lokal synlighet).

### Static variant 1

static int var;

**CHALMERS** 

Variabeln var kan ej ses från andra filer, oavsett om man använder extern eller IMPORT.

### Static variant 2

```
#include <stdio.h>
```
**CHALMERS** 

```
void testFkt()	
{	
    int var1 = 0;
    static int var2 = 0;
   var1++;	
   var2++;	
    printf("var1: %i, var2: %i \n", var1, var2);
}	
int main()
{	
   testFkt();	
    testFkt();	
    testFkt();	
}
```
Utskrift:

```
var1: 1, var2: 1
var1: 1, var2: 2
var1: 1, var2: 3
```
var2 initialiseras till noll endast första gången vi anropar funktionen, men behåller sedan sitt värde mellan anrop.

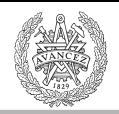

### Static variant 2 – vanligt exempel

```
#include <stdio.h>
void testFkt()	
{	
    static int bFirstTime = 1;
    if(bFirstTime) {
       // T ex allokera minne på heapen
       //	eller förberäkna något.	
        bFirstTime = 0;
    }	
    …	Gör huvudberäkningarna.	
}	
int main()
{	
    testFkt();	
}
                                                    OBS	–	koden är inte trådsäker!
```
T ex: rita gubbe, skriv ut resultat i ett fönster, gör avancerad AI-simulering, skicka data över nätverk. 

Kodningskonventioner/VK 28

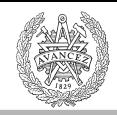

# Några fler qualifiers

• inline

**CHALMERS** 

- const
- static
- extern
- volatile
- (restrict)

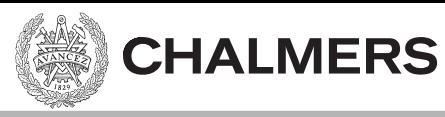

Bonus 

```
Include guards
//	vecmath.h
#ifndef	VECMATH_H	
#define	VECMATH_H	
typedef struct {
  union \{float v[2];
    struct \{float x,y;\};
  				};	
}	Vec2f;	
typedef struct {
  Vec2f min;
  Vec2f max;
\} Box2f; \frac{1}{\theta} box
static inline Box2f Add(Box2f * box, Vec2f v) // Adds vector v to min and max of box
{	
  Box2f res;
  res.min.x = box\text{-}simin.x + v.x;
  res.min.y = box\rightarrow min.y + v.y;
  res.max.x = box\text{-}x max.x + v.x;
  res.max.y = box\text{-}max.y + v.y;
  return res;
}	
#endif //VECMATH_H
                                                               Funktionen Add skulle bli definierat för
                                                               varje fil som inkluderar den, om det inte
                                                               stod "static". Snyggare är oftast dock att
                                                               lägga funktionsdefinitionern i en .c-fil
                                                               (vecmath.c)
```
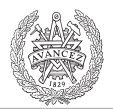

## Typer

**#define** – find and replace på textnivå. Typedef funkar inte på samma sätt (men ofta ingen praktisk skillnad)

- **typedef** int postnr; **typedef** int gatunummer;
	- postnr  $x = 41501$ ;
	- Gatunummer  $y = 3$ ; // Observera att x och y nu har samma typ så man kan skriva x = y;

#### **Angående typer**: Läs från **höger till vänster**: (const finns sedan C89/90)

- unsigned char  $*$  const inport = (unsigned char\*) 0x400; // inport är en constant pekare till en unsigned char
- unsigned char const  $*$  inport = (unsigned char\*) 0x400; // inport är en pekare till en constant unsigned char
- const unsigned char  $*$  inport = (unsigned char $*$ ) 0x400; // samma som ovan, dvs inport är en pekare till en const  $\frac{1}{2}$  unsigned char
- char unsigned const  $*$  inport3 = (unsigned char\*) 0x400; // inport är en pekare till en constant unsigned char
- char unsigned const \* const inport4 = (unsigned char\*) 0x400; // inport är en constant pekare till en constant unsigned<br>// char

#### MEN…

- typedef unsigned char\* port8ptr;
- const port8ptr  $p = (port8ptr)0x400;$
- const unsigned char\*  $p2 = (port8ptr)0x400;$
- $p2=0$ ; // OK för p2 är pekare till const unsigned char
- $p = 0$ ; // ej OK för p är const-pekare till unsigned char
- "port8ptr const p3" är samma som const port8ptr p3"

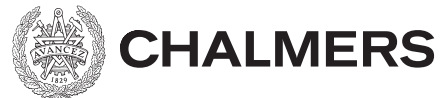

# Type "Union"

```
union {
      int d;
      char f;
   };
d = 4;
f = 'i';
```

```
typedef struct {
   				union {	
      								float v[2];	
      struct {float x,y;};
  				};	
}	Vec2f;
```

```
Vec2f pos;
pos.v[0] = 1; pos.v[1] = 2;pos.x = 1; pos.y = 2;
```
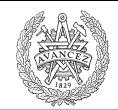

# Viktiga koncept

- Aktiveringspost
- Prolog/Epilog av funktion
- Keywords:

**CHALMERS** 

- $-$  Static (C)
- Extern (C)
- $-$  Import, Export (assembler)

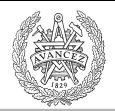

# Er hemuppgift. Lösning

```
int main()	
{	
   char s1] = "Emilia";
    char **pp, *p;
p = \&s1[0]; // p = adressen till 'E'
   				//	eller
   p = s1;pp = \&p;**pp = 'A'
    				//	eller
				(*pp)[0]	=	'A';		
//	*pp pekar	på	p.	Så	det	blir:	"p[0]"	=	'E'	
*(*pp + 2) = 'e'; // * (p + 2). Dvs innehållet i (p + 2) tilldelas 'e'.
    printf("s1 = %s", s1);				getch();	
    return \theta;
}
                 //	dvs	p	pekar	på	s1.	Eller,	p	pekar	på	'E'.	
                      // pp pekar på p
                      //	dubbel	avreferering	av	"pp	som	pekar	på	p	som	pekar	på	'E'".
```
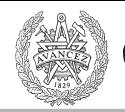

# Uppgifter:

**CHALMERS** 

- Definiera en struct. Accessa en structmedlem via en pekare till structen. Dvs "->"-notation.
- Skapa en funktionspekare till en funktion som tar en int-parameter och returnerar en float.

 $-$  Anropa funktionen och tilldela värdet till variabel a.

• I assembler, gör ett anrop till en funktion som tar 2 ints och returnerar summan av dem, i reg Y/D. – msw i Y. lsw i D. 

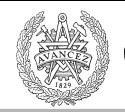

# Uppgifter:

**CHALMERS** 

- Definiera en struct. Accessa en structmedlem via en pekare till structen. Dvs "->"-notation.
- Skapa en funktionspekare till en funktion som tar en int-parameter och returnerar en float.

 $-$  Anropa funktionen och tilldela värdet till variabel a.

• I assembler, gör ett anrop till en funktion som tar 2 ints och returnerar summan av dem, i reg Y/D. – msw i Y. lsw i D. 

# Uppgifter:

**CHALMERS** 

#### Recept för ett funktionsanrop

- 1. Pusha argumenten på stacken.
- 2. JSR (pusha återhoppsadressen på stacken).
- z. bok (pusila aterhoppsauressen på stacken).<br>3. Prolog: skapar utrymme för lokala variabler.
- 4. {Funktionskroppen }
- Skapa en funk+onspekare +ll en funk+on som tar 5. Lägg returvärde i räS register.
- en int-parameter och returnerar en float. 6. Epilog: återlämnar utrymme för lokala variabler.
- 7. RTS (pop av programräknaren PC)
- 8. Återställ stacken till tillståndet innan argumenten pushades.
- I assembler, gör ett anrop till en funktion som tar 2 ints och returnerar summan av dem, i reg Y/D.
	- $-$  msw i Y. Isw i D.